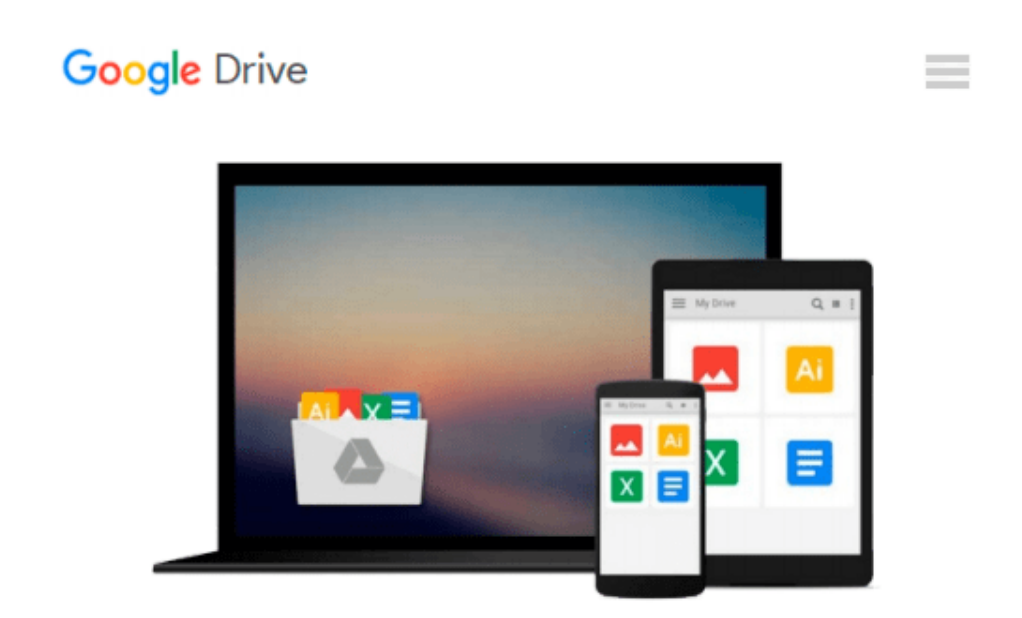

# **Essential Microsoft Operations Manager: Get Control of Your Windows Network with Microsoft's Operations Management Tool**

*Chris Fox*

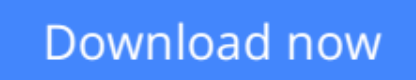

[Click here](http://bookengine.site/go/read.php?id=0596009534) if your download doesn"t start automatically

# **Essential Microsoft Operations Manager: Get Control of Your Windows Network with Microsoft's Operations Management Tool**

Chris Fox

### **Essential Microsoft Operations Manager: Get Control of Your Windows Network with Microsoft's Operations Management Tool** Chris Fox

For system administrators, ensuring that all Windows servers are performing optimally is a tall order. The larger the enterprise, the greater the chance for irritating, time-consuming configuration problems. Sometimes, you can determine the root cause of the problem yourself-but that's only if you're lucky.

With Microsoft Operations Manager (MOM), the diagnosis is done for you. MOM monitors server operations and automatically notifies you of problems by sending an immediate alert to your console, email address, or pager. To help you better understand how MOM works, O'Reilly presents *Essential Microsoft Operations Manager*.

The goal of this comprehensive tutorial is to give first-time MOM administrators a solid foundation for planning, implementing, and administering MOM 2005. Author Chris Fox, a renowned MOM expert, offers the type of practical, real-world advice that you need to improve the performance of your IT infrastructure.

After taking you through the entire process of setting up MOM on the network, the book moves on to more advanced administration issues. It carefully instructs you how to program and automate MOM and the agents that reside on the servers themselves. You'll also learn how to manage the scripts that determine which server agents are relevant to report.

By capturing system data, intelligently analyzing it, and then notifying you with a suggested course of action, MOM makes extinguishing fires a breeze. And now, thanks to*Essential Microsoft Operations Manager*, learning how to use MOM is a breeze, too.

**L** [Download](http://bookengine.site/go/read.php?id=0596009534) [Essential Microsoft Operations Manager: Get Contro ...pdf](http://bookengine.site/go/read.php?id=0596009534)

**[Read Online](http://bookengine.site/go/read.php?id=0596009534)** [Essential Microsoft Operations Manager: Get Cont ...pdf](http://bookengine.site/go/read.php?id=0596009534)

#### **From reader reviews:**

#### **Angela Powers:**

Why don't make it to become your habit? Right now, try to ready your time to do the important take action, like looking for your favorite reserve and reading a reserve. Beside you can solve your trouble; you can add your knowledge by the e-book entitled Essential Microsoft Operations Manager: Get Control of Your Windows Network with Microsoft's Operations Management Tool. Try to make book Essential Microsoft Operations Manager: Get Control of Your Windows Network with Microsoft's Operations Management Tool as your pal. It means that it can to get your friend when you truly feel alone and beside regarding course make you smarter than ever. Yeah, it is very fortuned for you. The book makes you more confidence because you can know almost everything by the book. So , we need to make new experience and also knowledge with this book.

#### **Alberto Meyer:**

What do you think of book? It is just for students since they are still students or this for all people in the world, what best subject for that? Only you can be answered for that issue above. Every person has distinct personality and hobby for every other. Don't to be pushed someone or something that they don't want do that. You must know how great and also important the book Essential Microsoft Operations Manager: Get Control of Your Windows Network with Microsoft's Operations Management Tool. All type of book could you see on many resources. You can look for the internet resources or other social media.

#### **Tracy Laflamme:**

The feeling that you get from Essential Microsoft Operations Manager: Get Control of Your Windows Network with Microsoft's Operations Management Tool may be the more deep you digging the information that hide into the words the more you get enthusiastic about reading it. It does not mean that this book is hard to comprehend but Essential Microsoft Operations Manager: Get Control of Your Windows Network with Microsoft's Operations Management Tool giving you buzz feeling of reading. The article author conveys their point in certain way that can be understood by anyone who read that because the author of this reserve is well-known enough. That book also makes your current vocabulary increase well. Therefore it is easy to understand then can go along, both in printed or e-book style are available. We advise you for having this kind of Essential Microsoft Operations Manager: Get Control of Your Windows Network with Microsoft's Operations Management Tool instantly.

#### **Pamelia Thompson:**

The guide untitled Essential Microsoft Operations Manager: Get Control of Your Windows Network with Microsoft's Operations Management Tool is the reserve that recommended to you to learn. You can see the quality of the book content that will be shown to an individual. The language that creator use to explained their ideas are easily to understand. The copy writer was did a lot of investigation when write the book, so

the information that they share for you is absolutely accurate. You also can get the e-book of Essential Microsoft Operations Manager: Get Control of Your Windows Network with Microsoft's Operations Management Tool from the publisher to make you far more enjoy free time.

# **Download and Read Online Essential Microsoft Operations Manager: Get Control of Your Windows Network with Microsoft's Operations Management Tool Chris Fox #S9QJ5PMK7CY**

## **Read Essential Microsoft Operations Manager: Get Control of Your Windows Network with Microsoft's Operations Management Tool by Chris Fox for online ebook**

Essential Microsoft Operations Manager: Get Control of Your Windows Network with Microsoft's Operations Management Tool by Chris Fox Free PDF d0wnl0ad, audio books, books to read, good books to read, cheap books, good books, online books, books online, book reviews epub, read books online, books to read online, online library, greatbooks to read, PDF best books to read, top books to read Essential Microsoft Operations Manager: Get Control of Your Windows Network with Microsoft's Operations Management Tool by Chris Fox books to read online.

### **Online Essential Microsoft Operations Manager: Get Control of Your Windows Network with Microsoft's Operations Management Tool by Chris Fox ebook PDF download**

**Essential Microsoft Operations Manager: Get Control of Your Windows Network with Microsoft's Operations Management Tool by Chris Fox Doc**

**Essential Microsoft Operations Manager: Get Control of Your Windows Network with Microsoft's Operations Management Tool by Chris Fox Mobipocket**

**Essential Microsoft Operations Manager: Get Control of Your Windows Network with Microsoft's Operations Management Tool by Chris Fox EPub**